## MC930A – Computação Gráfica - 2017-S1 - Jorge Stolfi Trabalho de laboratório 10 - 2017-06-23 Bug Fatal Animado

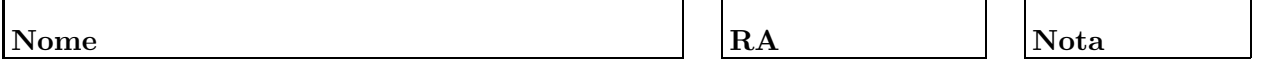

Objetivos. Treinar a técnica de *animação de modelos hierárquicos articulados*.

Enunciado. Sua tarefa nesta aula prática é usar POV-Ray para gerar uma animação do bug fatal (o inseto que faz programas falharem nos momentos mais inoportunos) modelado na aula anterior (exercício 09).

Parte 1. Antes de começar a programar, desenhe no espaço abaixo (à mão livre, em perspectiva aproximada) um esboço dos quadros chave de sua animação. Indique o tempo chave (valor de clock) para cada quadro chave. Use pelo menos 6 quadros chave, sendo o ´ultimo igual ao primeiro. Esta parte deve ser executada nos primeiros 15 minutos de aula. Faça o desenho a lápis, mas, no final dos 15 minutos, passe tinta sobre o mesmo.

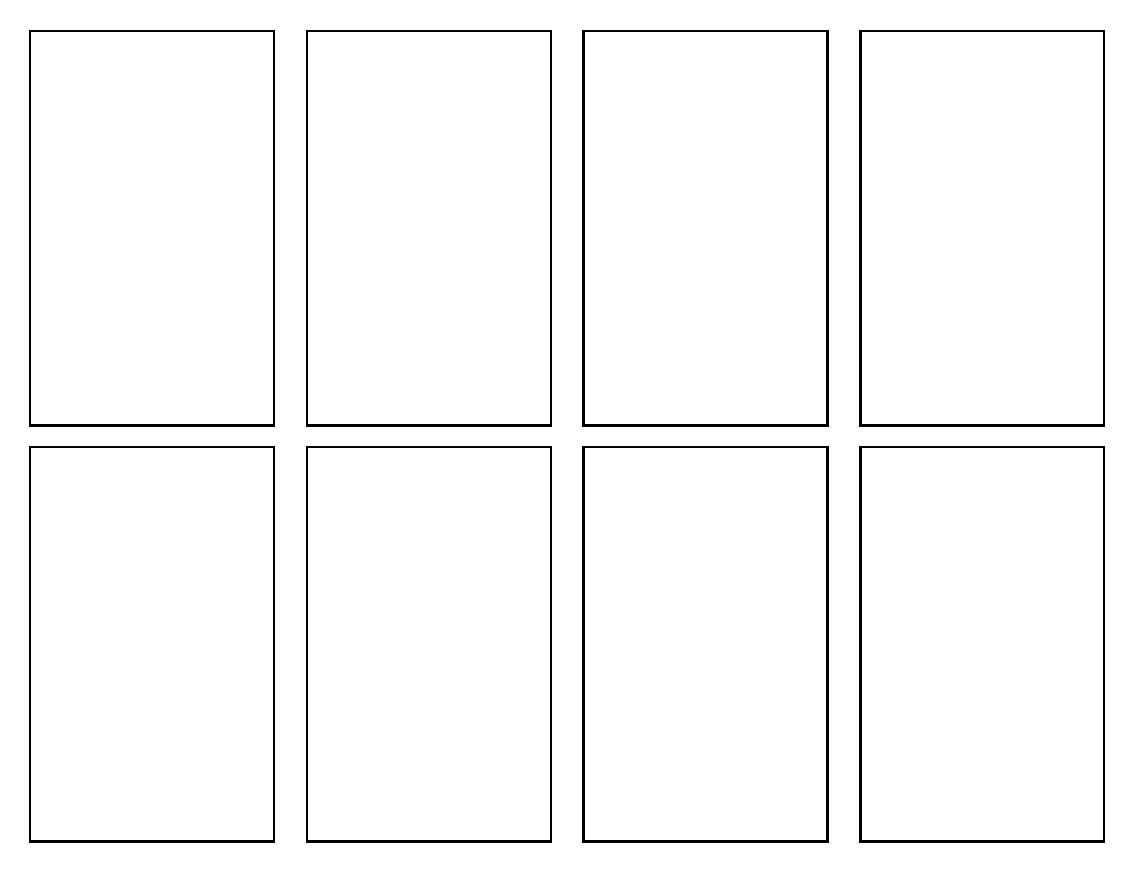

Parte prática. Utilize o modelo hierárquico articulado do bug fatal, na forma de uma árvore de macros, construído na aula prática 09.

Copie também as macros de animação de parâmetros do exercício 08 (busca\_tempo(tt,m,tK, interpola tentaculo quadros(tt,...), etc.), e dapte-as para este problema.

Escreva uma macro quadro(tt) que produz a imagem para o quadro com tempo tt (a ser chamada com tt=clock). Produza a animação completa.

Observações. O arquivo de descrição main.pov deve ser construído manualmente, com um editor de texto comum, sem o auxílio de qualquer editor gráfico ou outra ferramenta de modelagem geométrica. Não é permitido copiar ou incluir quaisquer arquivos POV-Ray além dos fornecidos pelo professor ou escritos por você mesmo, neste exercício ou em exercícios anteriores.